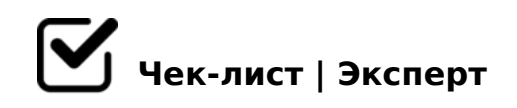

# **Приоритеты**

### **МД фит**

- МД фит баги
- МД фит баги составить список
- МД фит баги отдать в работу Егору, илиСаше
- МД фит моб сайт
- МД фит моб сайт дизайн
- МД фит моб сайт дизайн связаться с Ярославом, дать ему исходники, разъяснить ему задачу, согласовать стоимость и сроки
- МД фит моб сайт верстка
- МД фит моб сайт верстка отдать Саше в работу
- МД фит моб сайт интеграция
- МД фит моб сайт интеграция дать в работу Егору или Олегу
- МД фит соцсети запросить расписние

### **Студии**

- Студии лендинг получить контент от Анны
- Студии лендинг заполнить шаблон

*: убрать меню, выставить фото, убрать блоки ведущие на вн страницы, заполнить текстами, выставить панорамы, логотип-адрес-телефон, настроить формы обр связи*

Студии - лендинг - протестировать

Студии - лендинг - сдать Заказчику

## **Дефаворит**

- Дефаворит проверить у Егора
- Дефаворит пополнить бюджет на 2500 вк
- Дефаворит пополнить бюджет на 2500 инста

#### **Витязь**

- Витязь соцсети
- Витязь соцсети сделать картинки
- Витязь соцсети добавить девочку в кабинет
- Витязь соцсети положить бюджет по 2000р
- Витязь сайт
- Витязь сайт получить статьи для оперативного выкладывания
- Витязь сайт перенастроить цели Метрики
- Витязь сайт перенастроить цели Метрики *Составить поэтапную воронку: посетил сайт -> оставлся на сайте -> заполнил форму обратной связи, или совершил/заказал звонок.*
- Витязь сайт переустановить пиксель фб и вк
- Витязь сайт установить SSL сертификат
- Витязь сайт гугл рассчитаться с исполнителем
- Витязь сайт гугл пополнить бюджет и применить промо-коды
- Витязь сайт Яндекс пополнить рекламный бюджет
- Витязь мультилендинг
- Витязь мультилендинг договориться с Ярославом на превью мультилендинга(предоставить ему референс, запросить недостающие элементы)
- Витязь мультилендинг интегрировать в WP, или просто наладить подмену контента в зависимости от источника utm\_source
- Дефаворит пополнить бюджет на 2500 инста

### **Купидетали**

- Купидетали организовать структуру каталога *категория - товар*
- $\Box$  Купидетали перегрузить товары с the-parts
- $\Box$  Купидетали организовать оформление заказа по API the parts
- Купидетали интегрировать с МойСклад

#### **Тортель**

- Тортель передать дизайнеру референс и комментарии к нему
- Тортель дизайн согласовать с заказчиком
- Тортель верстка дать в работу Саше
- Тортель интеграция дать в работу Егору

#### **Мерлион**

- Мерлион уточнить что за пример запроса
- Мерлион выслать пример запроса
- Мерлион вырезать недоступные методы API

#### **Пежо**

Пежо - позвонить Алисе и вскрыть возражения и получить договоренность *Да - этот макет Нет - переделайте макет Нет - не работаем*

### **1000кукол**

1000кукол - в работе у Олега, см. Мегаплан

### **Дентал хауз**

- Дентал хауз нанести на карты *яндекс и гугл*
- Дентал хауз вывесить схемы проезда на сайт в контакты

Дентал хауз - запросить фото и информацию у Эльчина

#### **Фотодепартамент**

Фотодепартамент - в работе у Степана, подробнее в Мегаплане

#### **ТМГ обслуживание**

- ТМГ зпросить доступы FTP
- ТМГ получить список правок по верстке и передать в работу ЕГору
- ТМГ внести правки по верстке прайсов
- ТМГ запросить ТЗ по обслуживанию
- ТМГ напомнить про оплату

### **Кристилист**

Кристилист - получить правки

Кристилист - разъяснить ей, как управлять сайтом *записать видео-урок*

### **Интеграция Битрикс с поставщиками**

Интеграция Битрикс с поставщиками - связаться с Олегом и уточнить на каком этапе работа

Интеграция Битрикс с поставщиками - дать ответ заказчику по сроку

- $\Box$  =B53@0F8O 8B@8:A A ?>AB02I8:0<8 87CG8BL
- $\Box$  =B53@0F8O 8B@8:A A ?>AB02I8:0<8 @07@01>B0BL
- $\Box$  =B53@0F8O 8B@8:A A ?>AB02I8:0<8 @50;87>20BL 0 ?  $@>3@0<<=>$
- ! 3@C?
- $\Box$  ! 3@C? 2K25AB8 2 @540:B8@>20=85 8B@8:A 703>;>

#### @C?

 @C? - 25@AB:0 - 2 @01>B5 C !0H8  $\Box$ 

> !>740=> A ?><>ILN >=;09= A5@28A0 '5:-;8<u>MtBp|s://Ac?h 5e@kBists</u>.expert [:0: MB> C1@](https://checklists.expert/page/help#white-label)0BL?